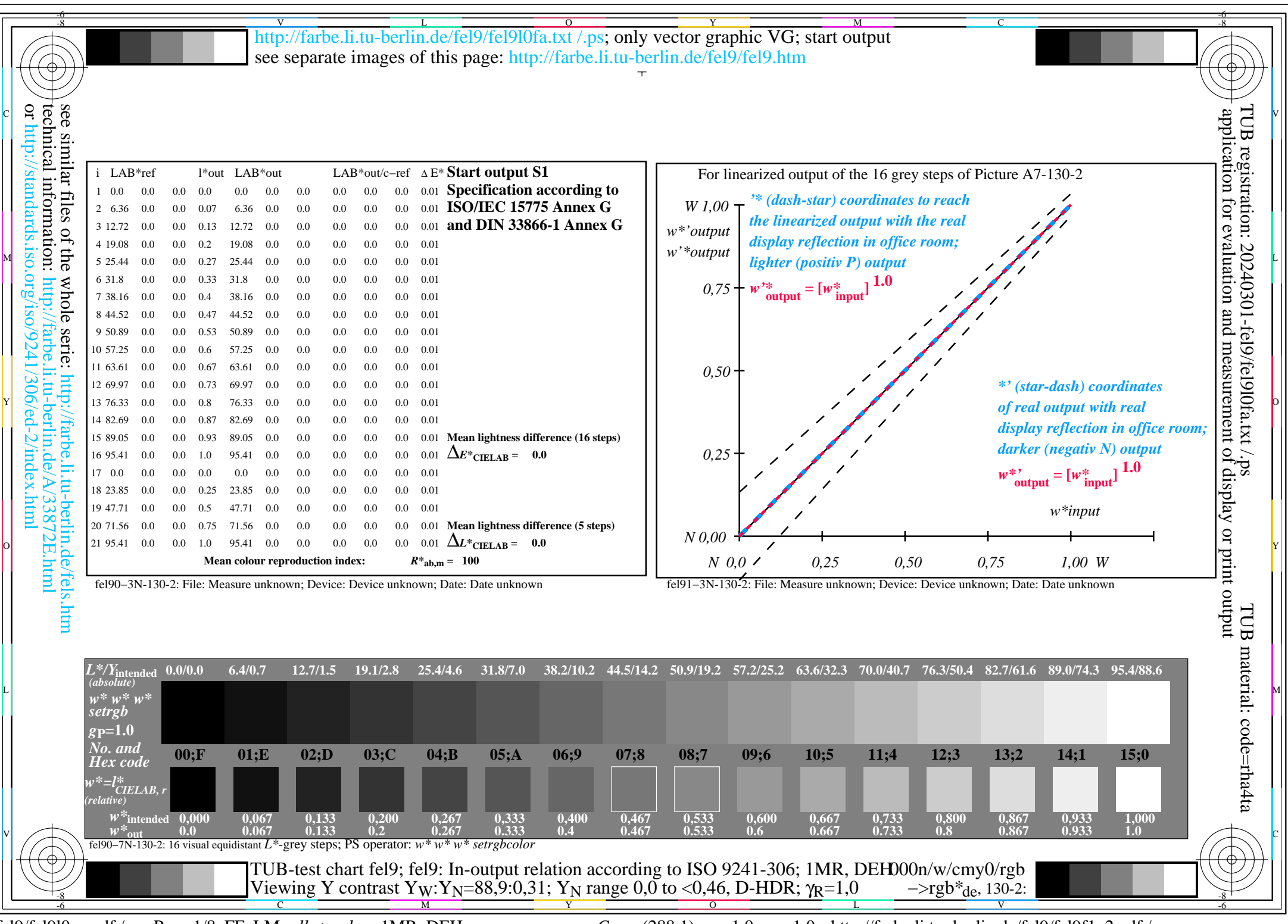

fel9/fel9l0na.pdf /.ps, Page 1/8, FF\_LM: *all−>rgb*de; 1MR, DEH *C*YN8 (288:1): *g*P=1.0; *g*N=1.0 http://farbe.li.tu−berlin.de/fel9/fel9f1n2.pdf /.ps

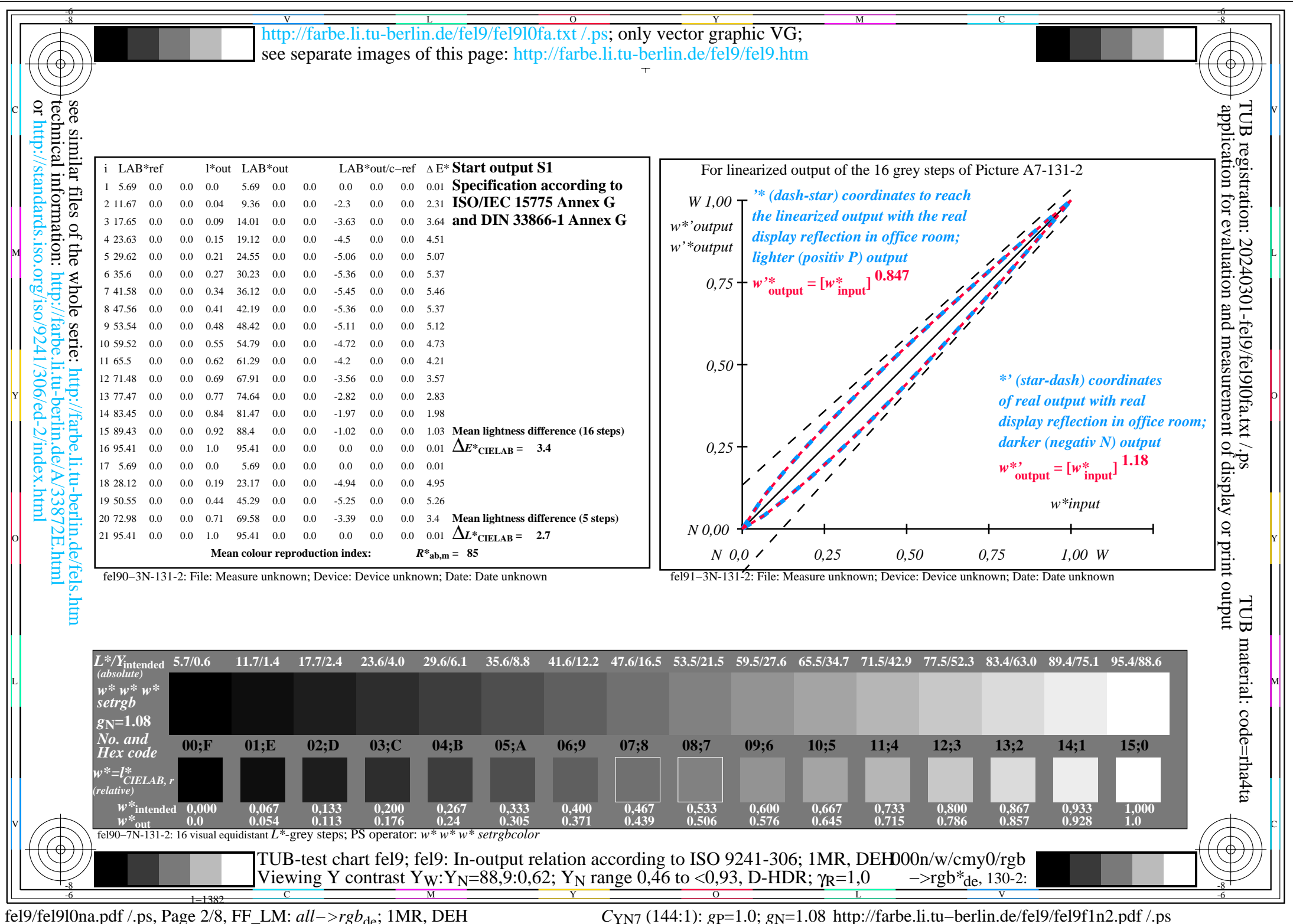

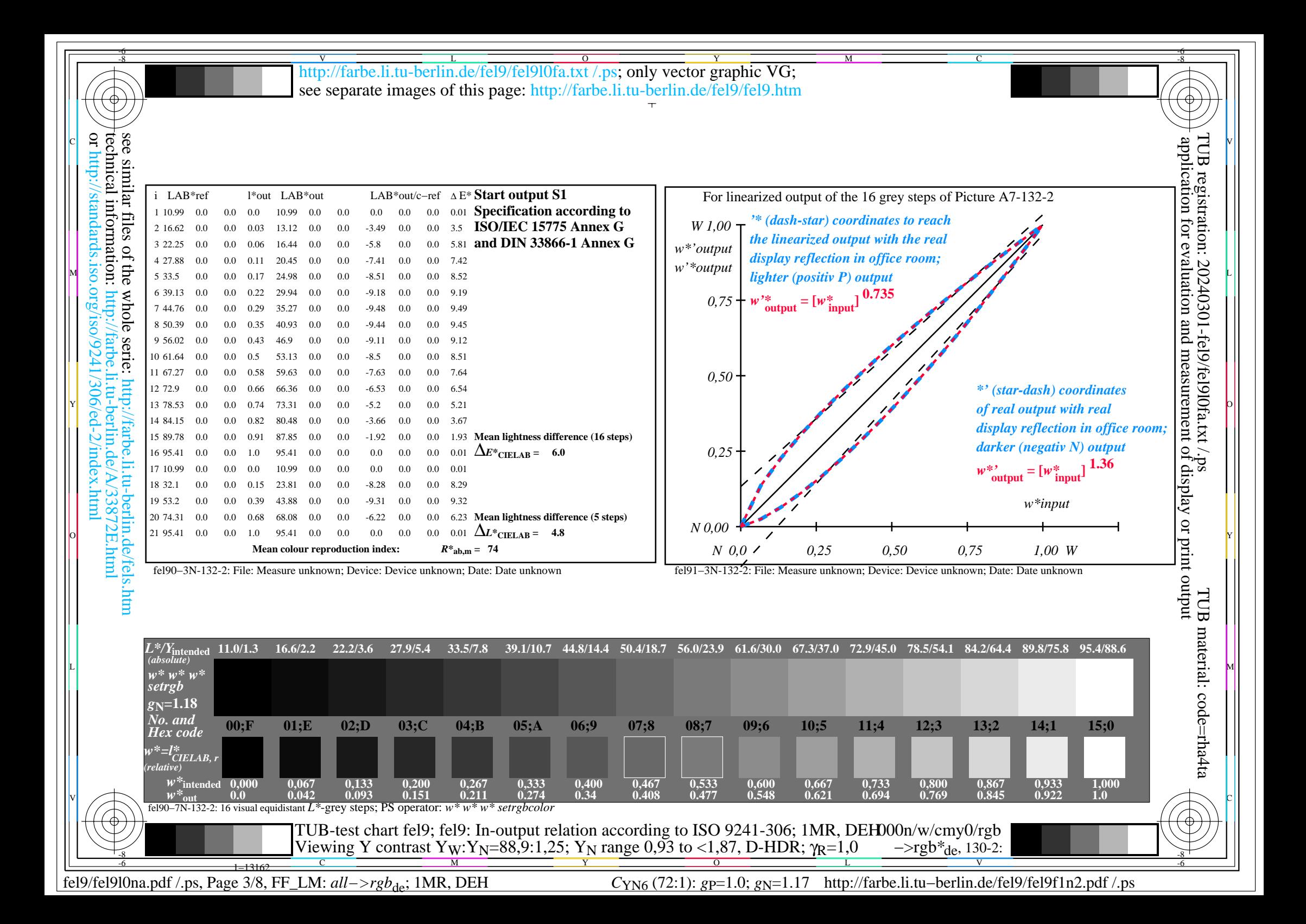

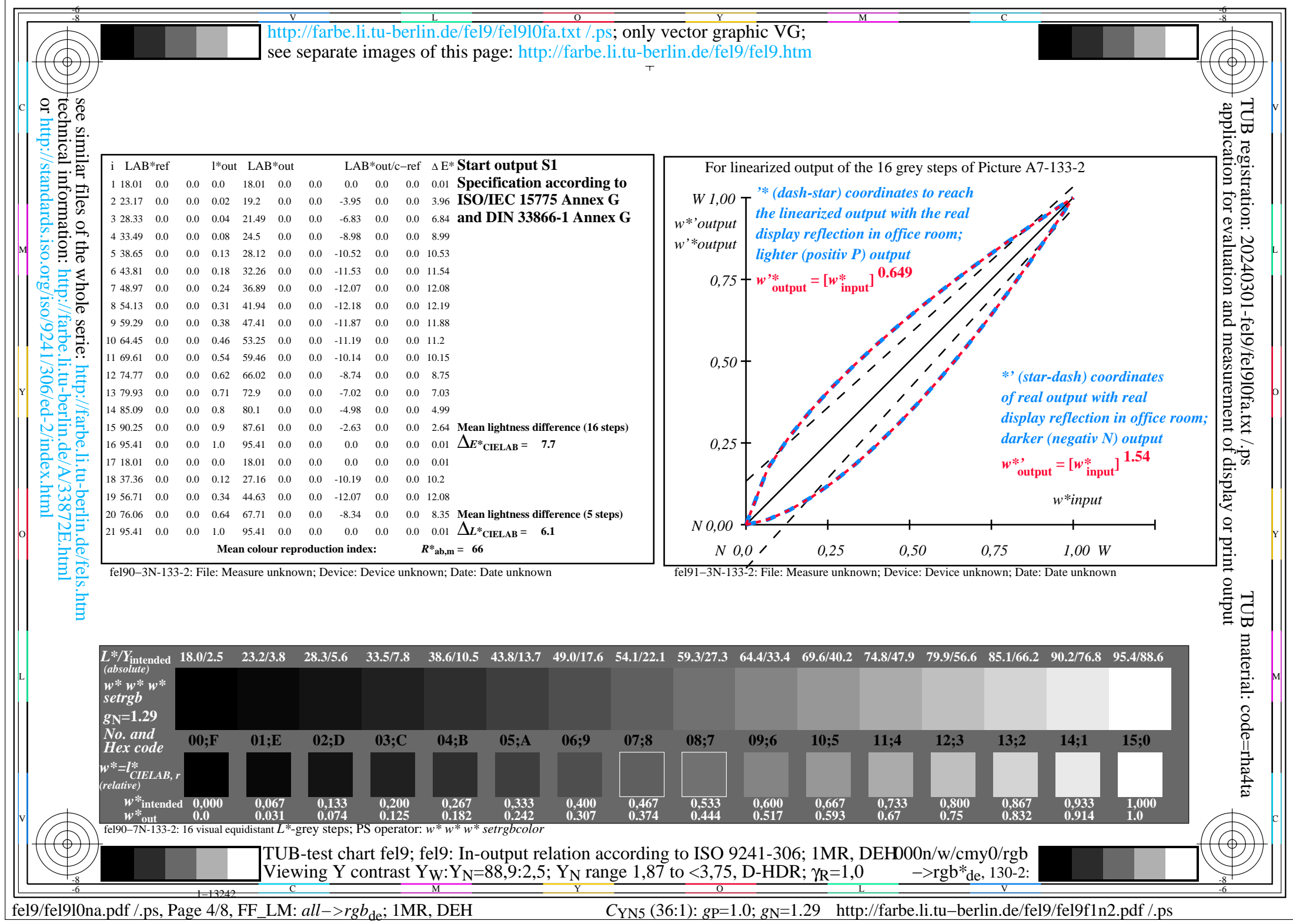

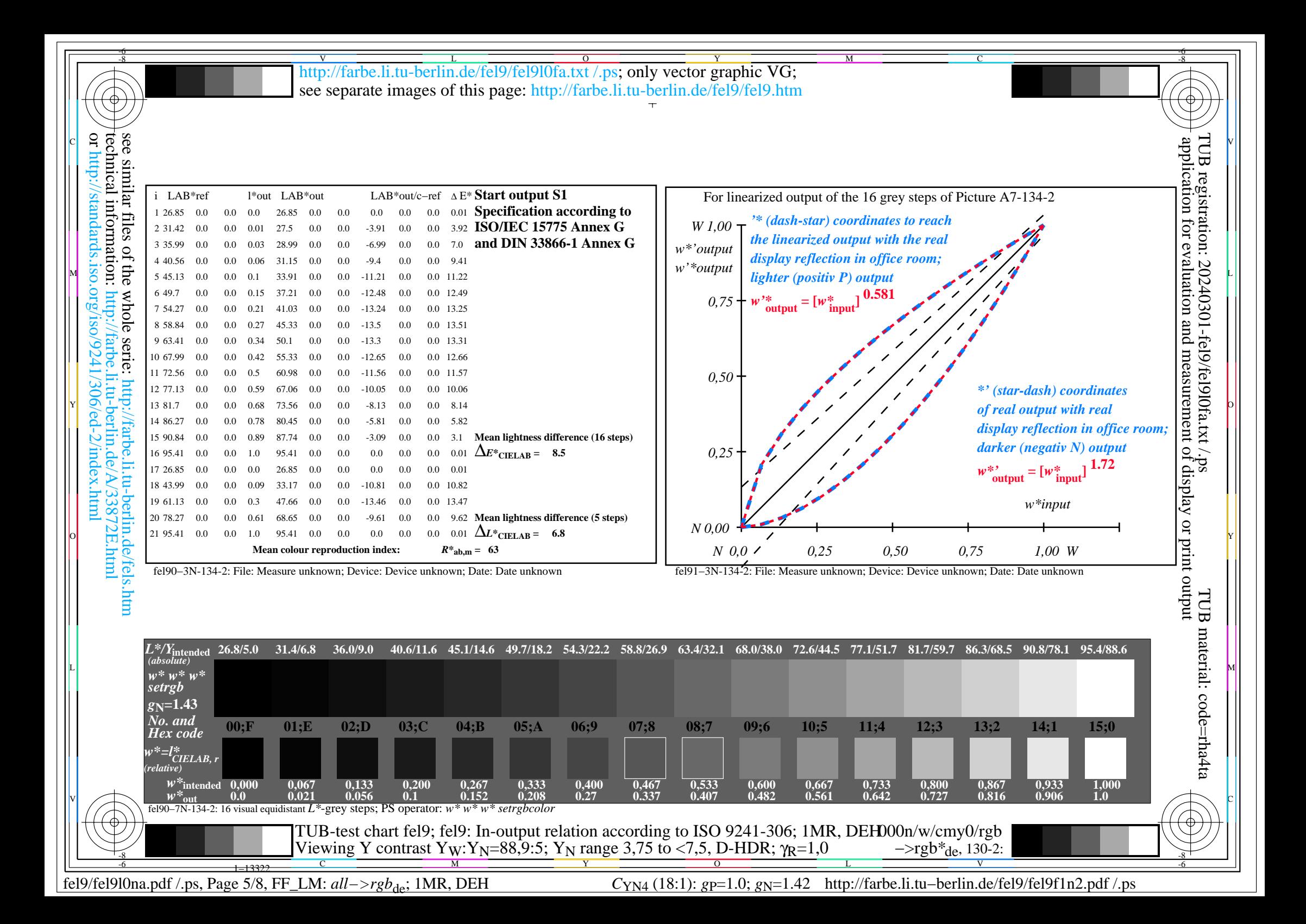

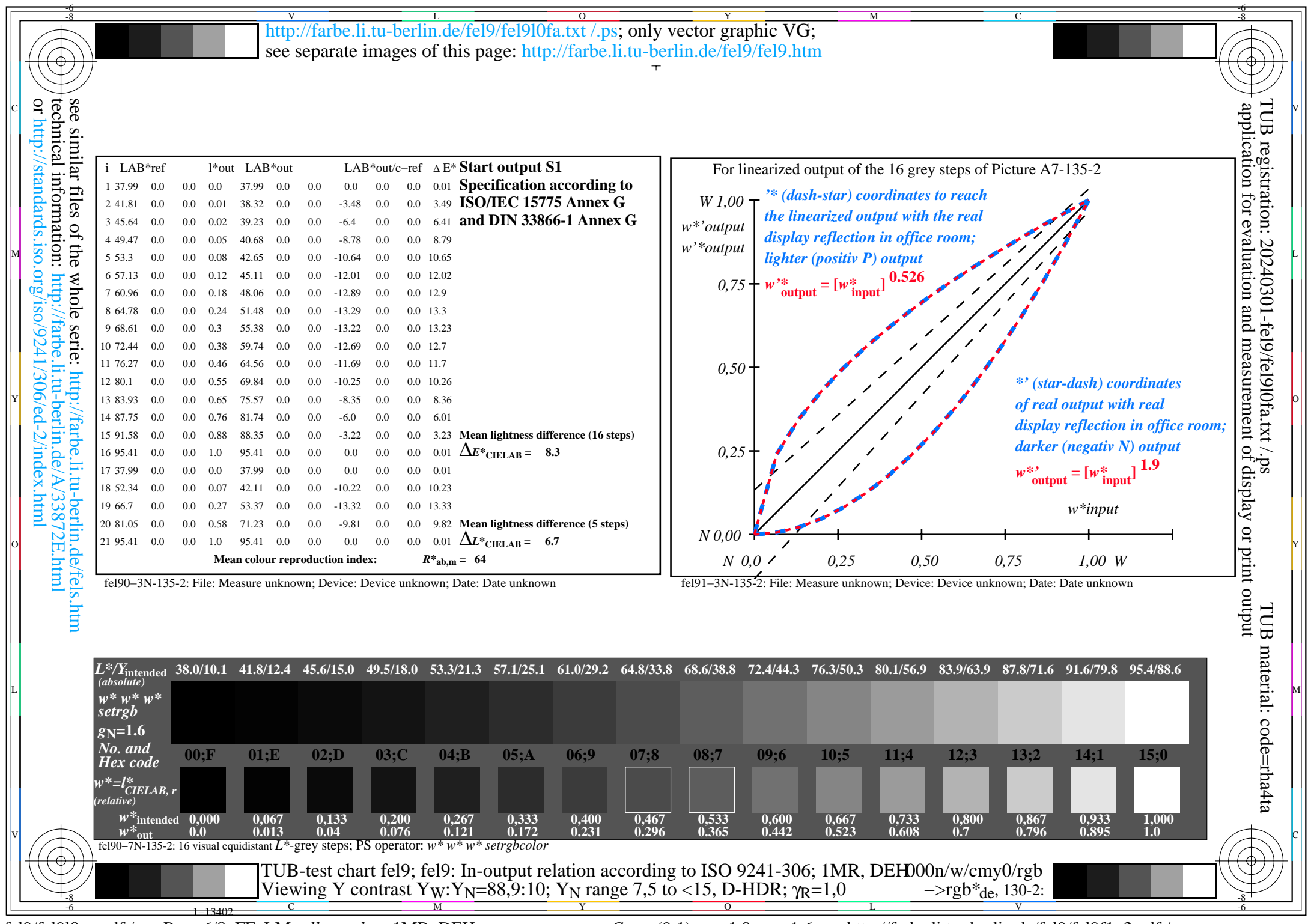

fel9/fel9l0na.pdf /.ps, Page 6/8, FF\_LM: *all−>rgb*de; 1MR, DEH *C*YN3 (9:1): *g*P=1.0; *g*N=1.6 http://farbe.li.tu−berlin.de/fel9/fel9f1n2.pdf /.ps

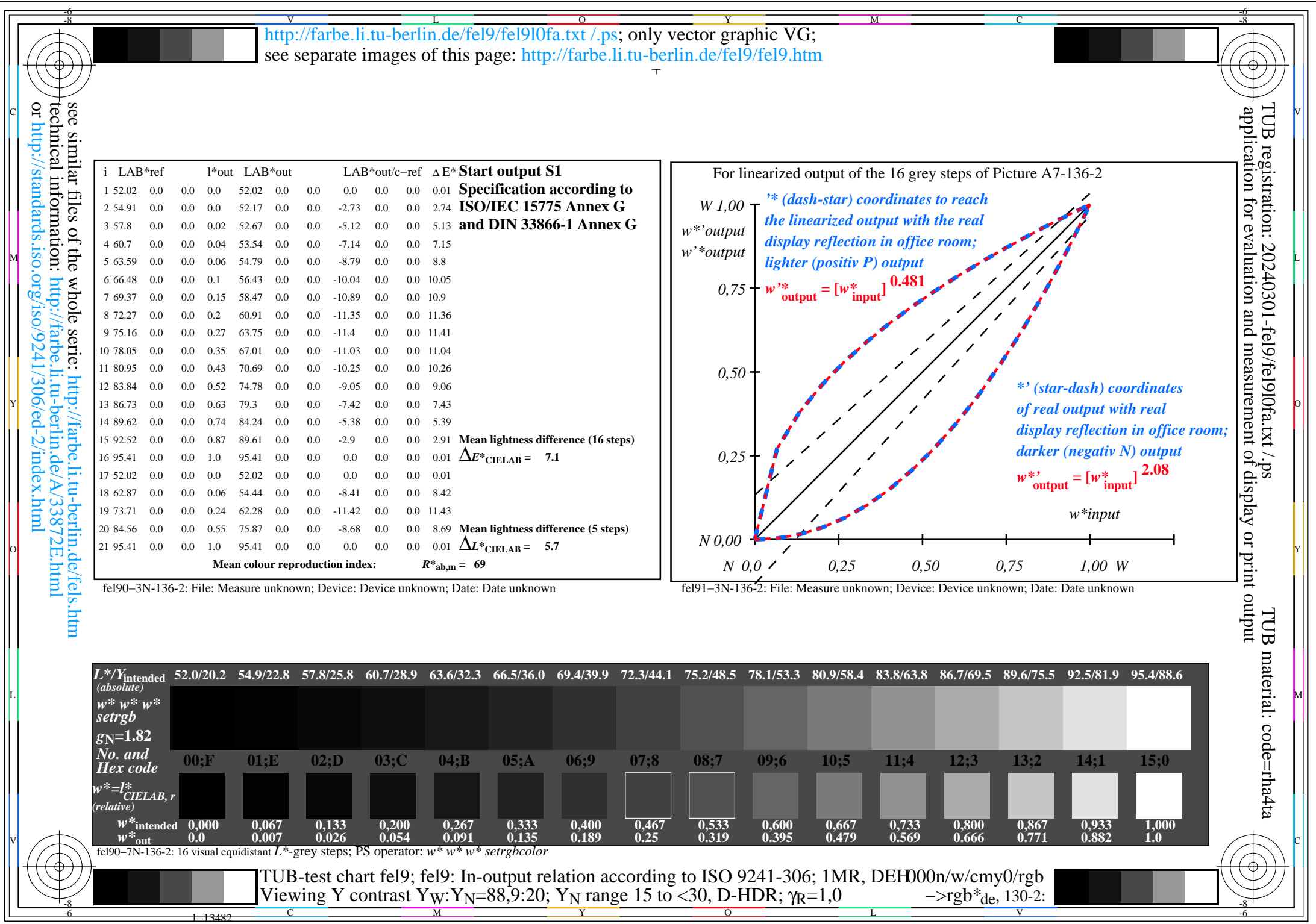

 $f_{YN2}(4,5:1)$ : *g*P=1.0; *g*<sub>N</sub>=1.81 http://farbe.li.tu–berlin.de/fel9/fel9f1n2.pdf /.ps

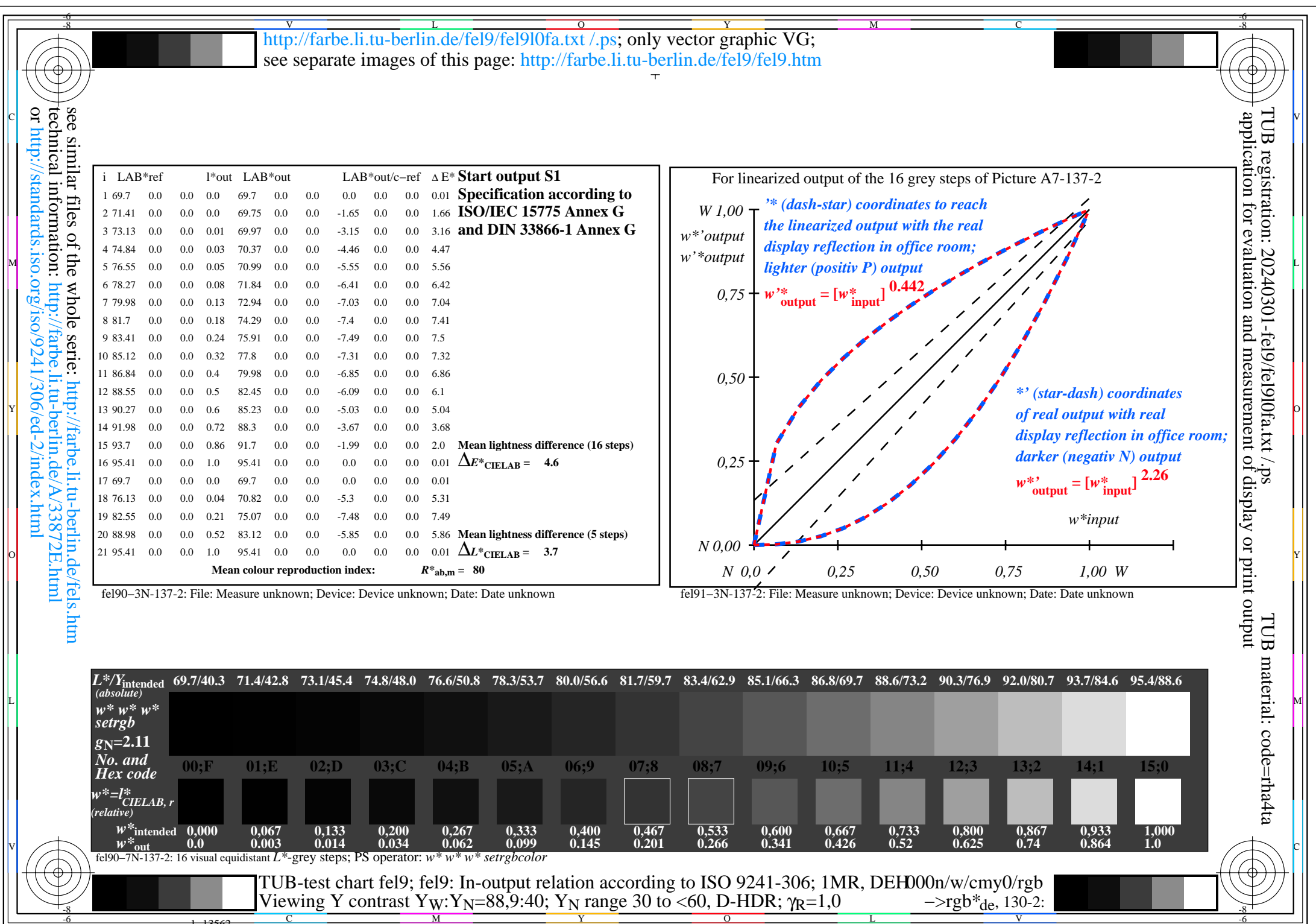

[fel9/fel9l0na.pdf /.ps, Page 8/8, FF\_LM: all->rgb<sub>de</sub>; 1MR, DEH

-8

 $f_{YN1}$  (2,25:1): *g*p=1.0; *g*<sub>N</sub>=2.1 http://farbe.li.tu–berlin.de/fel9/fel9f1n2.pdf /.ps

V

-6

L